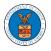

## HOW DO YOU REMOVE A MEMBER FROM THE ORGANIZATION?

1. Navigate from the My Accounts menu and My Organizations sub-menu, and click on the name of the organization you wish to manage.

| My Organizations         |             |         |               |               |                |                                            |        |  |
|--------------------------|-------------|---------|---------------|---------------|----------------|--------------------------------------------|--------|--|
| Add Organization Sea     | rch Organiz | ations  |               |               |                |                                            |        |  |
|                          |             |         |               |               |                |                                            | Help   |  |
| Organization             | Туре        | Website | Contact Name  | Contact Email | Contact Number | Address                                    | Action |  |
| People's Choice Law Firm | Public      |         | Claire Cooper |               | 9879879876     | 554004 NE.444 ST , Ohio ,<br>United States |        |  |

2. Click on the "Members" button.

| anization Det                  | ails     |                   |         |           |  |
|--------------------------------|----------|-------------------|---------|-----------|--|
| Details                        | Cases    | Appeals           | Members | Mailboxes |  |
| Organization Name              | People   | s Choice Law Firm |         |           |  |
| Address                        | 554004   | NE.444 ST         |         |           |  |
| Country                        | United   | States            |         |           |  |
| State                          | Ohio     |                   |         |           |  |
| City                           | Cincinn  | ati               |         |           |  |
| Zipcode                        | 45201    |                   |         |           |  |
| Organization Email             |          |                   |         |           |  |
| Organization Type              | Public   |                   |         |           |  |
| Nebsite                        |          |                   |         |           |  |
| Administrator 1 Name           | Claire C | Cooper            |         |           |  |
| Administrator 1 Email          |          |                   |         |           |  |
| Administrator 1 Contact Number | 987987   | 9876              |         |           |  |
| Administrator 2 Name           |          |                   |         |           |  |

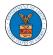

3. Click on the "Remove" link next to the Member to be removed, a confirmation pop-up will be displayed. Confirm and see confirmation of removal.

## All Members

|                                                                                   |                                          | Wingstein and Dragger Atto   |                 |           |                       |                      |                      |      |                                  |                   |
|-----------------------------------------------------------------------------------|------------------------------------------|------------------------------|-----------------|-----------|-----------------------|----------------------|----------------------|------|----------------------------------|-------------------|
|                                                                                   |                                          | sent to Joseph Joseph at ra  |                 | mail.com. |                       |                      |                      |      |                                  |                   |
| <ul> <li>An email notifie</li> </ul>                                              | cation has been                          | sent to the organization adr | ninistrator(s). |           |                       |                      |                      |      |                                  |                   |
|                                                                                   |                                          |                              |                 |           |                       |                      |                      |      |                                  |                   |
| Details                                                                           | Cases                                    | Appeals                      | Members         | Mai       | ilboxes               |                      |                      |      |                                  |                   |
|                                                                                   |                                          |                              |                 |           |                       |                      |                      |      |                                  |                   |
|                                                                                   |                                          |                              |                 |           |                       |                      |                      |      |                                  |                   |
|                                                                                   | ople's Choice La                         | w Firm                       |                 |           |                       |                      |                      |      |                                  |                   |
| Website<br>Organization Email                                                     |                                          |                              |                 |           |                       |                      |                      |      |                                  |                   |
|                                                                                   | ire Cooper                               |                              |                 |           |                       |                      |                      |      |                                  |                   |
|                                                                                   | 79879876                                 |                              |                 |           |                       |                      |                      |      |                                  |                   |
|                                                                                   | blic                                     |                              |                 |           |                       |                      |                      |      |                                  |                   |
| stdam EEA                                                                         | 4004 NE.444 ST ,                         |                              |                 |           |                       |                      |                      |      |                                  |                   |
| Address 554                                                                       | 1004 NE.444 51 ,                         | United States                |                 |           |                       |                      |                      |      |                                  |                   |
|                                                                                   | Organization                             | Manage Administrators        |                 |           |                       |                      |                      |      |                                  |                   |
|                                                                                   | Organization                             |                              |                 |           | User Type             |                      | User                 | Role | Created On                       |                   |
| d Members Edit of<br>Iministrator                                                 | Organization<br>TS<br>Er                 | Manage Administrators        |                 |           |                       |                      |                      |      |                                  | 15 EST            |
| d Members Edit (                                                                  | Organization<br>TS<br>Er                 | Manage Administrators        |                 |           | User Type<br>Attorney |                      | <b>User</b><br>Publi |      | Created On<br>10/14/2020 - 02:00 | 15 EST            |
| d Members Edit of<br>Iministrator                                                 | Organization<br>TS<br>Er<br>tij          | Manage Administrators        |                 |           |                       |                      |                      |      |                                  | 15 EST            |
| d Members Edit of<br>Iministrator<br>ame<br>ju Issac 🛓<br>tive Member             | Organization<br>TS<br>Er<br>tij          | Manage Administrators        |                 |           |                       |                      |                      |      |                                  | 15 EST            |
| d Members Edit of<br>Iministratoriane<br>iu Issac 🛓<br>tive Member<br>ne or Email | Organization<br>TS<br>Er<br>tij          | Manage Administrators        |                 | UserType  | Attorney              | User Role            |                      |      |                                  | 15 EST<br>Actions |
| d Members Edit<br>Iministrator                                                    | Organization<br>TS<br>Er<br>PTS<br>Email | Manage Administrators        |                 |           | Attorney              | User Role<br>Trusted |                      | ic   | 10/14/2020 - 02:0                |                   |

## Join Requests

| ,                   |                              |                            |           |            |         |
|---------------------|------------------------------|----------------------------|-----------|------------|---------|
| Name or Email       |                              |                            |           |            |         |
| Enter Name or Er    | mail                         | Search                     |           |            |         |
|                     |                              |                            |           |            |         |
| Name                | Email                        | User Type                  | User Role | Created On | Actions |
| There are no join   | requests to this organizatio | n.                         |           |            |         |
| Note: Red colored e | emails show a mismatch wit   | h the organization domain. |           |            |         |
|                     |                              |                            |           |            |         |
| Pre-Appro           | oved Members                 |                            |           |            |         |

| Email Enter Email Address Search |         |            |         |
|----------------------------------|---------|------------|---------|
| Email                            | Status  | Created On | Actions |
| digger@gmail.com                 | PENDING | 10/14/2020 | Remove  |